# Mass spectrum prediction in non-minimal supersymmetric models

Alexander Voigt

DESY Hamburg

08.12.2014

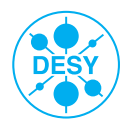

### **Contents**

#### **n** [Introduction](#page-2-0)

[Standard Modell](#page-2-0) [Supersymmetric extensions](#page-5-0)

#### 2 [Calculation of mass spectra](#page-25-0)

[Physical problem statement](#page-26-0) [FlexibleSUSY: a SUSY spectrum generator generator](#page-29-0) [Algorithm to calculate the mass spectrum](#page-35-0)

#### <sup>3</sup> [Parameters scans in the CMSSM, NMSSM, USSM, E](#page-50-0)<sub>6</sub>SSM

## The Standard Modell of particle physics

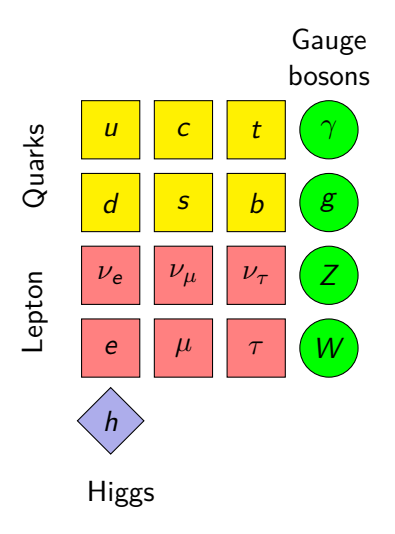

**Describes** 

- Quarks, Leptons, Higgs
- electromagnetic, strong, weak interactions

Problems:

- no gravitation
- no dark matter

#### Weaknesses:

- no unification of gauge couplings
- hierarchy problem
- <span id="page-2-0"></span>• prediction of  $(g-2)_\mu$

## Hierarchy problem

Higgs pole mass:

 $(m_h^{\rm pole}$  $\lambda_h^{\text{pole}}$ ) $^2$  =  $(m_h^{\text{tree}})^2$  +  $\Delta m_h^2$ 

$$
\Delta m_h^2 = - \frac{h}{2} \left( \int \frac{t}{\sqrt{1 - \log \frac{m_t^2}{\mu^2}}} \right) \quad \text{large}
$$

## Hierarchy problem

Higgs pole mass:  $(m_h^{\rm pole}$  $\lambda_h^{\text{pole}}$ ) $^2$  =  $(m_h^{\text{tree}})^2$  +  $\Delta m_h^2$  $\Delta m_h^2 =$ h t  $+$ h  $\tilde{t}_i$  $+$  $\tilde{t}_i$  $= 0$ 

if  $m_t=m_{\widetilde{t}_i}$  and appropriate couplings  $\mathsf{\Gamma}_{h\widetilde{t}_i\widetilde{t}_i^*}$  and  $\mathsf{\Gamma}_{hh\widetilde{t}_i\widetilde{t}_i^*}$ 

⇒ **supersymmetry**

# Minimal Supersymmetric Standard Modell (MSSM)

<span id="page-5-0"></span>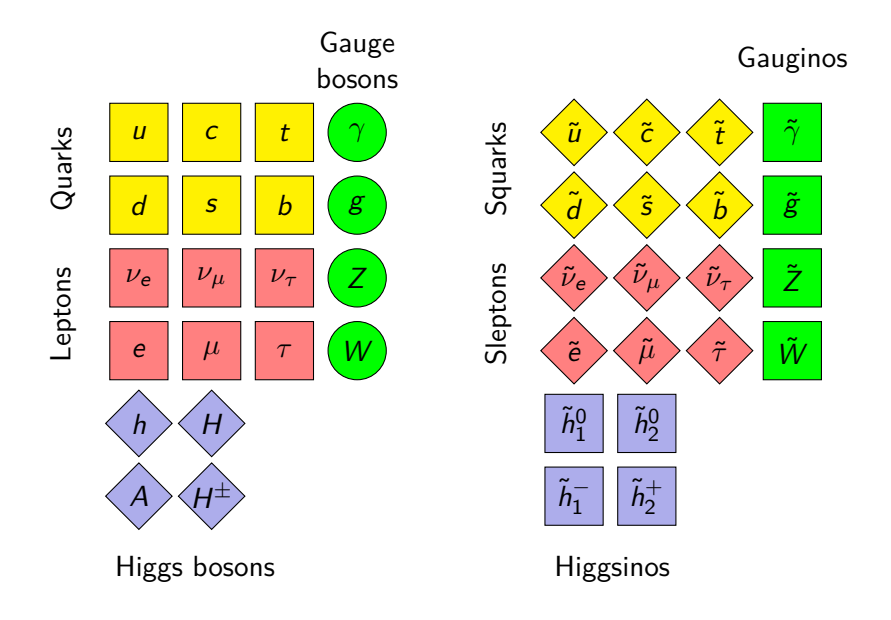

## Minimal Supersymmetric Standard Modell (MSSM)

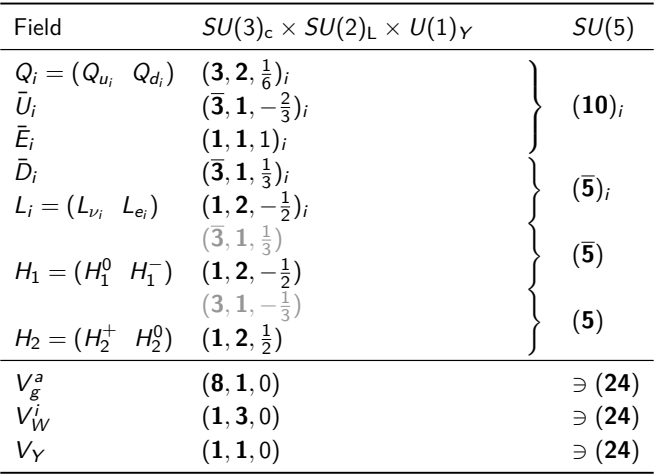

## Minimal Supersymmetric Standard Modell (MSSM)

$$
\mathcal{W}_{\text{MSSM}} = \mu(H_1 H_2) - y_{ij}^e(H_1 L_i) \bar{E}_j - y_{ij}^d(H_1 Q_i) \bar{D}_j - y_{ij}^u(Q_i H_2) \bar{U}_j
$$

## Breaking of Supersymmetry

#### Soft breaking of supersymmetry

$$
\mathcal{L}_{\text{soft}} = -m_{ij}^2 \phi_i^* \phi_j - \frac{1}{2} (M_a \lambda_a \lambda_a + \text{h.c.})
$$

$$
+ \left( \frac{1}{3!} A_{ijk} \phi_i \phi_j \phi_k - \frac{1}{2} B_{ij} \phi_i \phi_j + C_i \phi_i + \text{h.c.} \right)
$$

$$
m_{\tilde{t}_i} \gtrsim m_t
$$
  

$$
m_{\tilde{V}_i} > 0
$$

mSUGRA constraint:

⇒

$$
m_{ij}^{2}(M_{X}) = m_{0}^{2}\delta_{ij}
$$

$$
A_{ij}(M_{X}) = A_{0}
$$

$$
M_{a}(M_{X}) = M_{1/2}
$$

### Advantage of the MSSM: Dark Matter Candidate

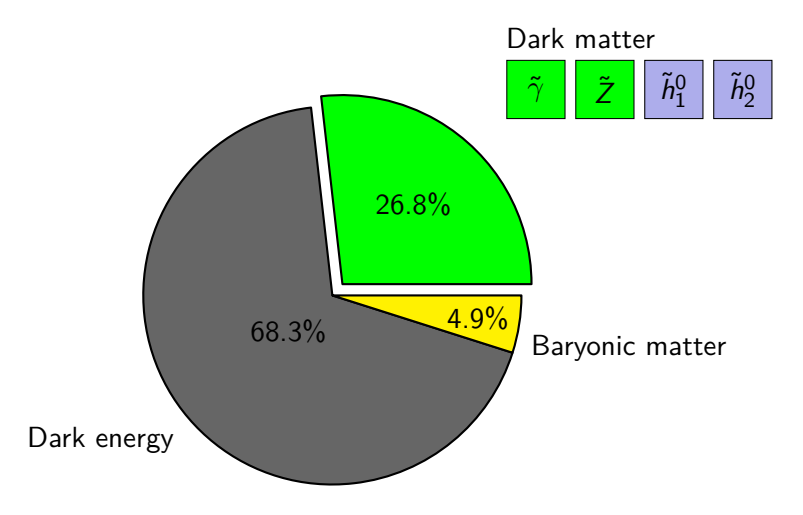

### Advantage of the MSSM: Gauge Coupling Unification

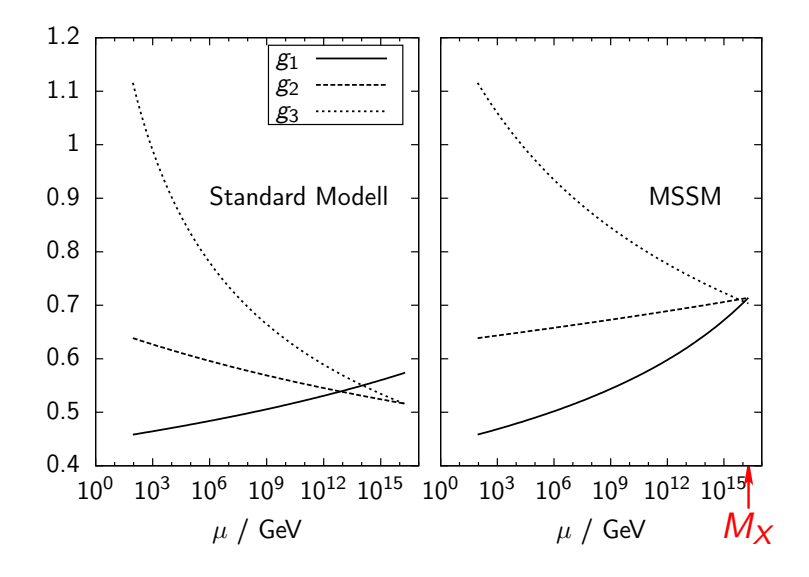

### Weakness of the MSSM: Fine-tuning problem

$$
(m_h^{\rm pole})^2 \approx m_Z^2 \cos^2 2\beta + \Delta m_h^2,
$$

 $m_h^{\rm pole} \approx 125$  GeV  $m_Z \approx 91$  GeV  $\Rightarrow \Delta m_h \geq 87$  GeV

- $\Rightarrow$  large splitting between  $m_t$  and  $m_{\tilde{t}_t}$
- $\Rightarrow$  large SUSY breaking terms
- $\Rightarrow$  spoils SUSY's solution to hierarchy problem

Weakness of the MSSM: *µ*-Problem

$$
\mathcal{W}_{\text{MSSM}} = \mu(H_1 H_2) + \cdots
$$

#### **On the one hand:**

 $\mu$  has its origin at the GUT scale  $M_X$ 

 $\Rightarrow \mu \sim M_{\rm X} \sim 10^{16}$  GeV

**On the other hand:**  $\mu$  fixed by EWSB at  $M_z$ 

 $\Rightarrow$  *µ* ∼ *M*<sub>z</sub> ∼ 10<sup>2</sup> GeV

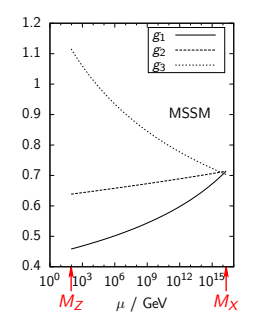

**Solution:** introduce new Higgs singlet S with VEV  $v_s$ 

⇒ Next-to Minimal Supersymmetric Standard Modell (NMSSM)

# Next-to-MSSM (NMSSM)

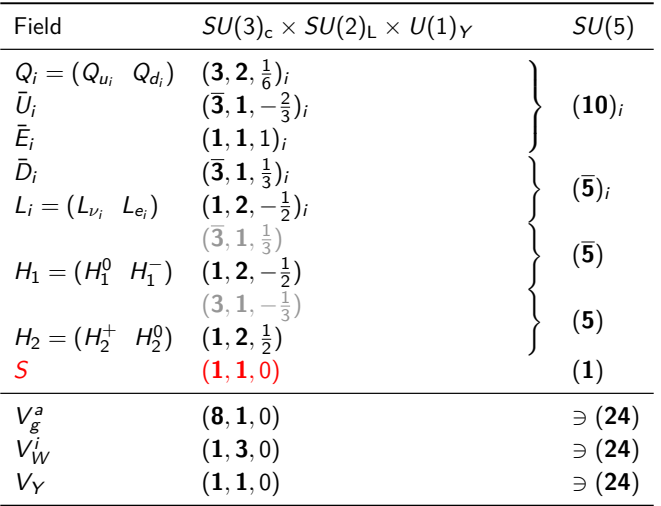

Next-to-MSSM (NMSSM)

$$
W_{\text{MSSM}+S} = \lambda S(H_1 H_2) + \frac{\kappa}{3} S^3 + \frac{\mu'}{2} S^2 + \xi_F S + \mu(H_1 H_2) - y_{ij}^e(H_1 L_i) \bar{E}_j - y_{ij}^d(H_1 Q_i) \bar{D}_j - y_{ij}^u(Q_i H_2) \bar{U}_j
$$

Next-to-MSSM (NMSSM)

$$
W_{\text{MSSM}+S} = \lambda S(H_1 H_2) + \frac{\kappa}{3} S^3 + \frac{\mu'}{2} S^2 + \xi_F S + \mu(H_1 H_2) - y_{ij}^e(H_1 L_i) \bar{E}_j - y_{ij}^d(H_1 Q_i) \bar{D}_j - y_{ij}^u(Q_i H_2) \bar{U}_j
$$

Impose  $Z_3$  symmetry to forbid dimensionful couplings and solve the *µ*-problem

⇒

$$
W_{\text{NMSSM}} = \lambda S (H_1 H_2) + \frac{\kappa}{3} S^3 - y_{ij}^e (H_1 L_i) \bar{E}_j - y_{ij}^d (H_1 Q_i) \bar{D}_j - y_{ij}^u (Q_i H_2) \bar{U}_j
$$

### Advantage of the NMSSM: Reduced  $m_h$  Fine-tuning

$$
(m_h^{\text{pole}})^2 \approx \underbrace{m_Z^2 \cos^2 2\beta}_{\text{MSSM}} + \frac{\lambda^2 v^2}{2} \sin^2 2\beta + \Delta m_h^2
$$

 $\Rightarrow$   $\Delta m_h \gtrsim 55$  GeV

MSSM:  $\Delta m_h \gtrsim 87$  GeV

## Problem of the NMSSM: Domain Walls

**Problem:**  $W_{NMSSM}$  has a discrete  $Z_3$  symmetry. ⇒ domain walls

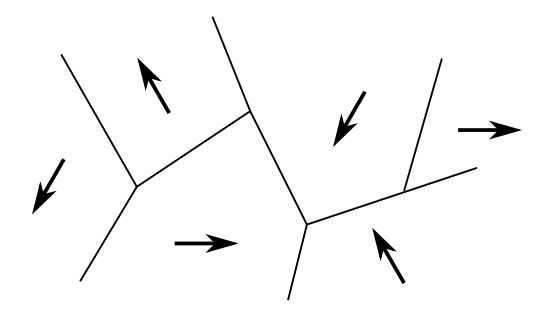

**Solution:** new *continuous* gauge symmetry  $U(1)'$ 

 $\Rightarrow U(1)'$ -extended Supersymmetric Standard Modell (USSM)

# U(1)'-extended Supersymmetric Standard Modell (USSM)

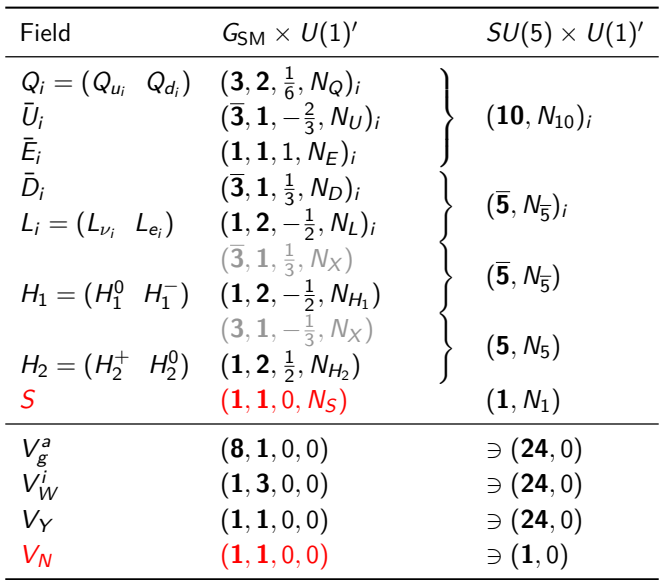

# U(1)'-extended Supersymmetric Standard Modell (USSM)

If  $N_S \neq 0$  and  $N_S + N_{H_1} + N_{H_2} = 0$  $\Rightarrow$  all  $S^n$  terms forbidden

 $\mathcal{W}_{\text{USSM}} = \lambda S(H_1 H_2) - y_{ij}^e(H_1 L_i) \bar{E}_j - y_{ij}^d(H_1 Q_i) \bar{D}_j - y_{ij}^u(Q_i H_2) \bar{U}_j$ 

## Advantage of the USSM: Reduced  $m_h$  Fine-tuning

$$
(m_h^{\text{pole}})^2 = (m_h^{\text{tree}})^2 + \Delta m_h^2
$$
  

$$
(m_h^{\text{tree}})^2 \approx \underbrace{m_Z^2 \cos^2 2\beta}_{\text{MSSM}} + \frac{\lambda^2 v^2}{2} \sin^2 2\beta + \frac{m_Z^2}{4} \left(1 + \frac{1}{4} \cos 2\beta\right)^2
$$
  

$$
\underbrace{\underbrace{\text{MSSM}}_{\text{MMSSM}}}
$$
  

$$
\underbrace{\text{MMSSM}}_{\text{USSM}}
$$

 $\Rightarrow$   $\Delta m_h \geq 32$  GeV

MSSM:  $\Delta m_h \gtrsim 87$  GeV NMSSM: Δ $m_h$   $\gtrsim$  55 GeV

## Problem of the USSM: Anomalies

**Problem:**  $U(1)'$ -charges are arbitrary (as long as  $W_{\text{USSM}}$  is gauge invariant)  $\Rightarrow$  unsuitable choice can lead to gauge anomalies:

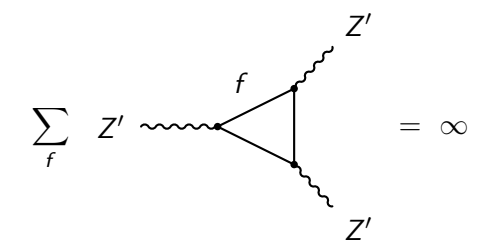

**Solution:** anomaly-free gauge group, e.g.  $SO(10)$  or  $E_6$ 

 $\Rightarrow$  Exceptional Supersymmetric Standard Modell (E<sub>6</sub>SSM)

## Exceptional Supersymmetric Standard Modell (E<sub>6</sub>SSM)

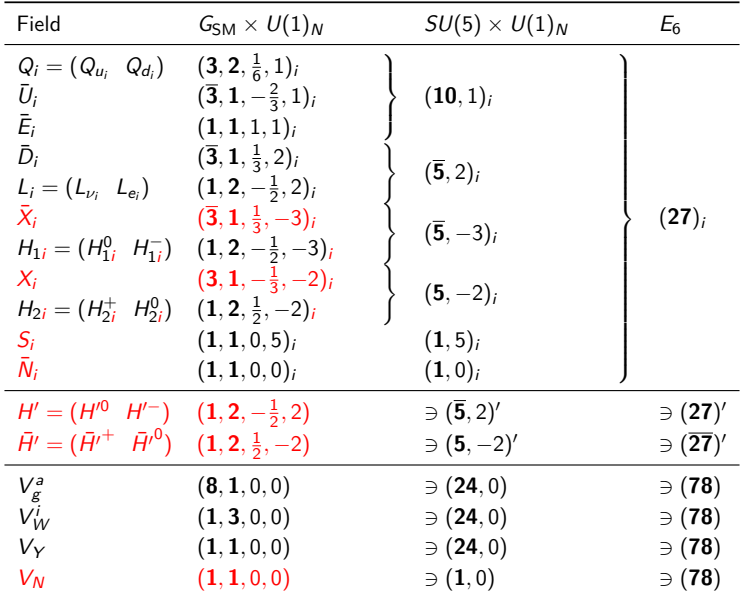

## Exceptional Supersymmetric Standard Modell (E<sub>6</sub>SSM)

$$
\mathcal{W}_{\mathsf{E}_6\mathsf{SSM}} = \lambda_3 S_3 (H_{13} H_{23})
$$
  
-  $y_{ij}^e (H_{13} L_i) \bar{E}_j - y_{ij}^d (H_{13} Q_i) \bar{D}_j - y_{ij}^u (Q_i H_{23}) \bar{U}_j$   
+  $\kappa_{ij} S_3 (X_i \bar{X}_j) + \lambda_{\alpha\beta} S_3 (H_{1\alpha} H_{2\beta}) + \mu' (H' \bar{H}')$ 

# Summary Supersymmetry

Supersymmetric Modells are attractive extensions of the SM.

#### **Advantages:**

- Solution of the hierarchy problem
- Dark matter candidate particles
- Gauge coupling unification
- Correct prediction of  $(g 2)$ <sup>*µ*</sup>
- Closer connection to supergravity models

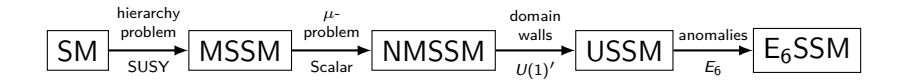

### **Contents**

#### n [Introduction](#page-2-0)

[Standard Modell](#page-2-0) [Supersymmetric extensions](#page-5-0)

2 [Calculation of mass spectra](#page-25-0) [Physical problem statement](#page-26-0) [FlexibleSUSY: a SUSY spectrum generator generator](#page-29-0) [Algorithm to calculate the mass spectrum](#page-35-0)

<span id="page-25-0"></span><sup>3</sup> [Parameters scans in the CMSSM, NMSSM, USSM, E](#page-50-0)<sub>6</sub>SSM

### Why calculate the mass spectrum?

<span id="page-26-0"></span>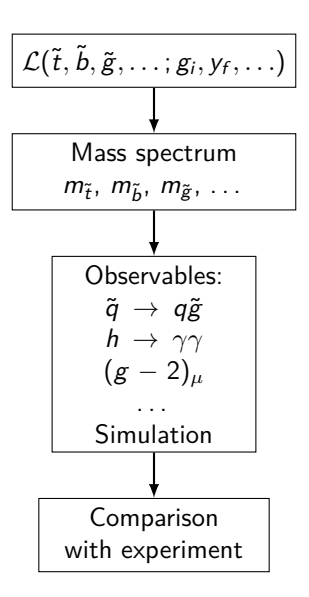

### Physical problem statement

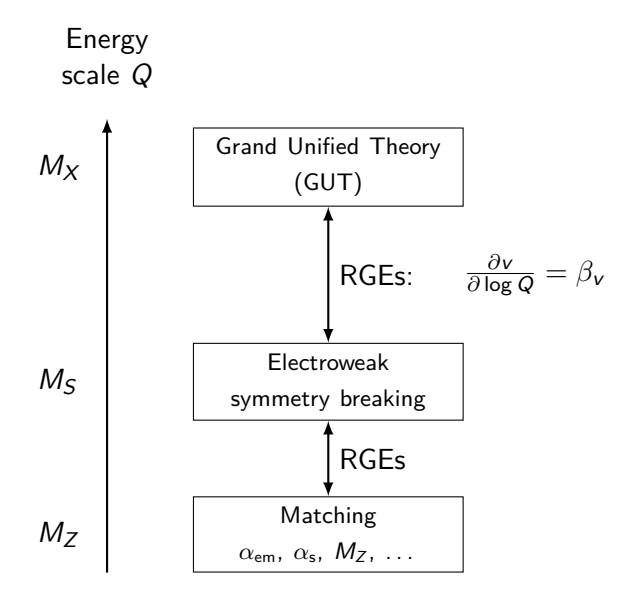

# Publicly available SUSY spectrum generators

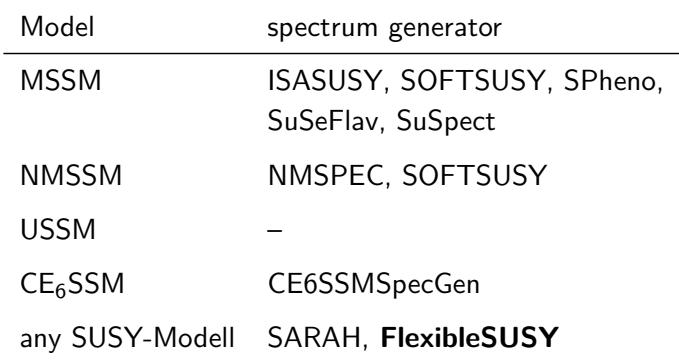

## FlexibleSUSY: a SUSY spectrum generator generator

<span id="page-29-0"></span>FlexibleSUSY

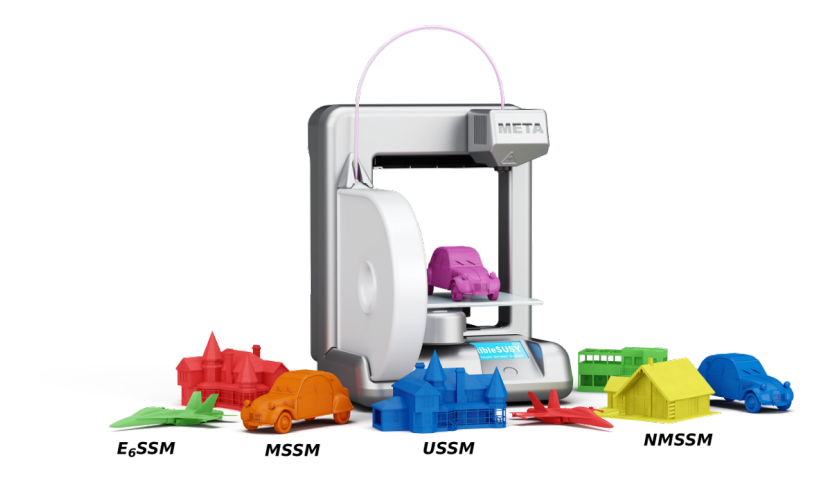

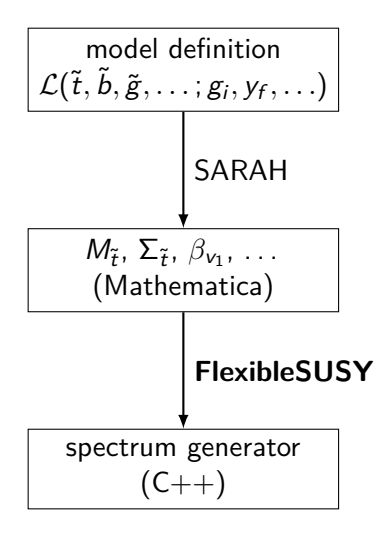

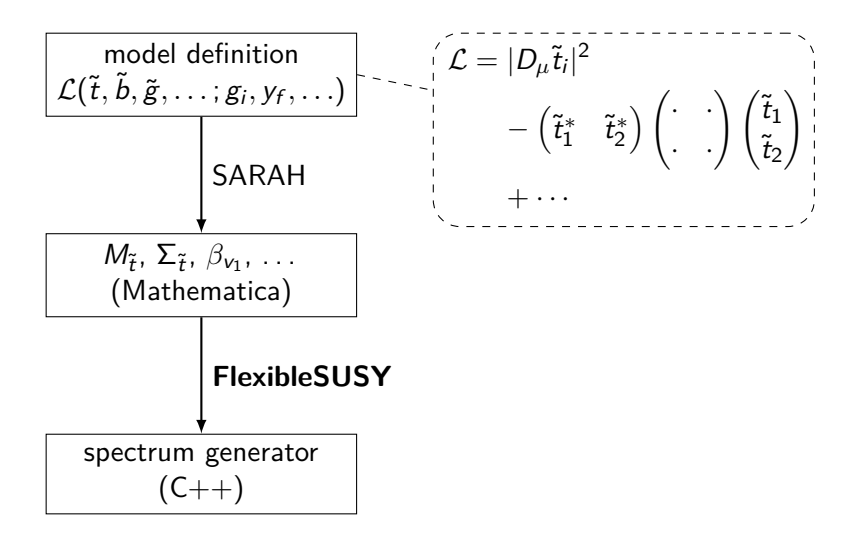

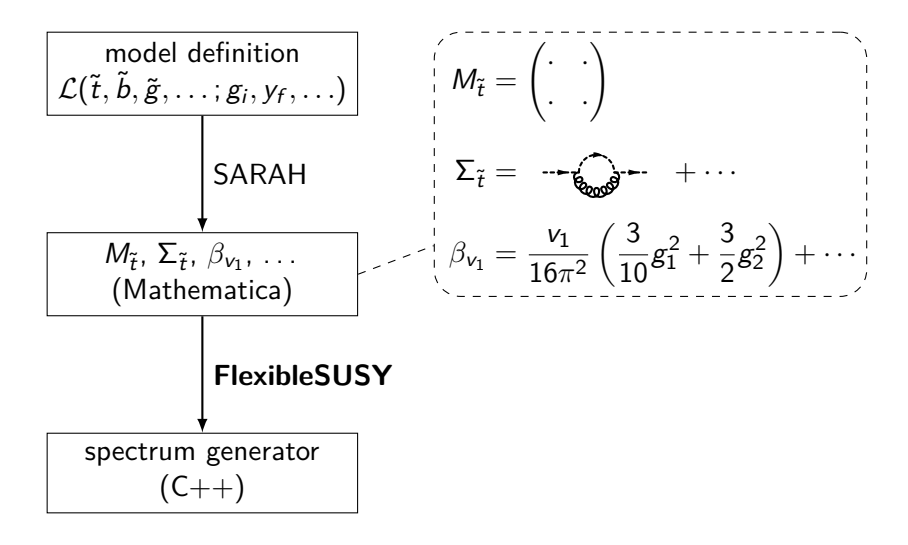

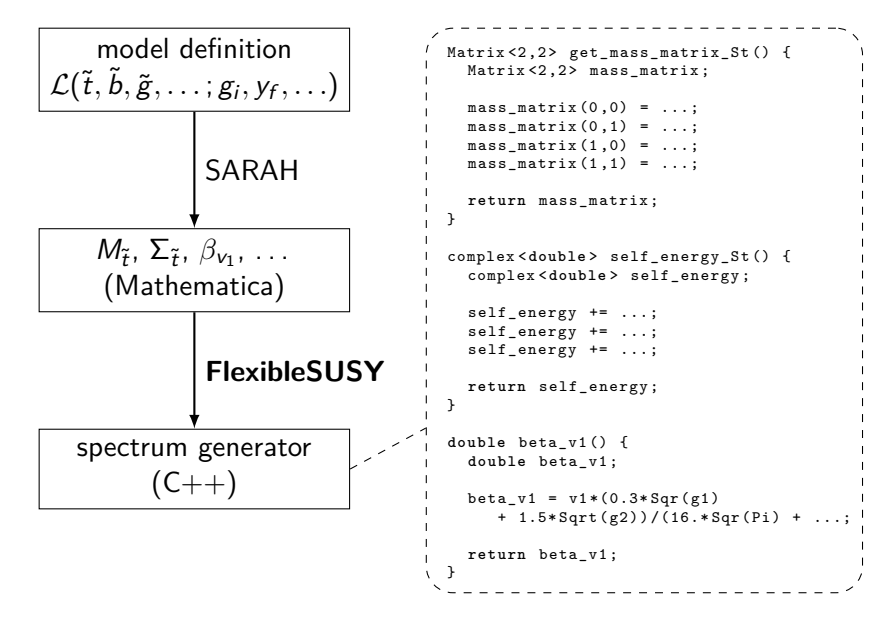

## FlexibleSUSY Design Goals

• **Modular, well readable C++ code** Reason: large variety of SUSY models  $\rightarrow$  User intervention likely

#### • **High precision**

Reason: Higgs mass measurement with *σ* ≈ 0*.*4 GeV (leading 2-loop  $m_h$ ,  $y_{t,b}$ ; full 2-loop  $\beta_i$ , 1-loop  $\Sigma_i$ )

#### • **different RGE+BC solvers**

Reason: convergence problems in some regions (Two-scale, Lattice, . . . )

#### • **High speed**

Reason: many model parameters (C++ expression templates, multi-threading)

#### Algorithm to calculate the mass spectrum

<span id="page-35-0"></span>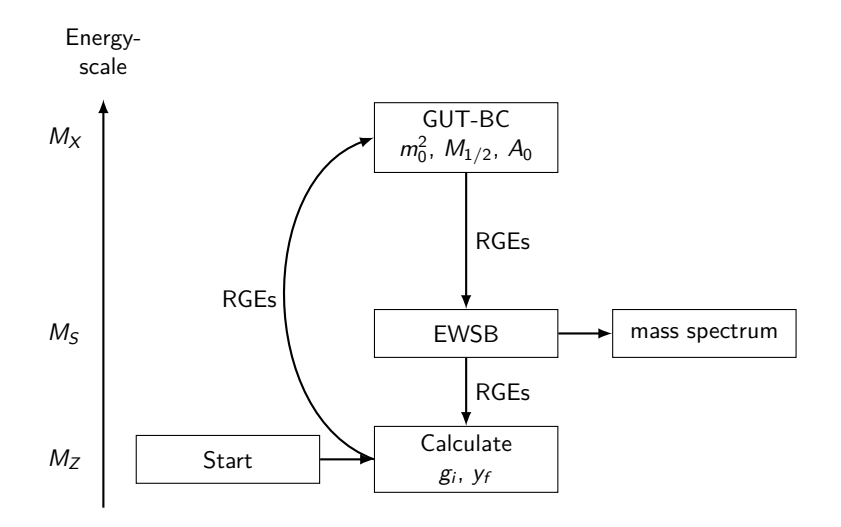
Iteration step 1: calculate gauge couplings  $g_i^{\mathrm{DR}}(M_Z)$ 

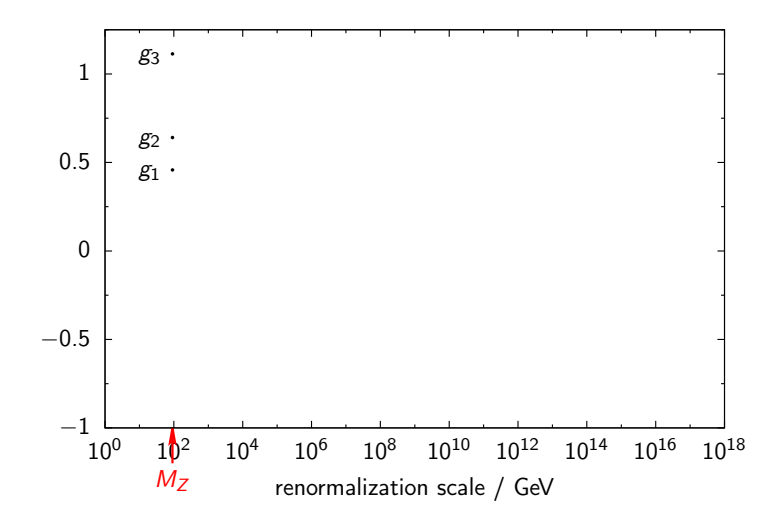

Calculate gauge coupling  $g_3^{\text{DR}}$  $\frac{1}{3}$ <sup>C</sup> $M_Z$ )  $Input: \quad \alpha_{\sf s,SM}^{(5),\sf MS} (M_Z) = 0.1185$ 

$$
\alpha_s^{\overline{\text{DR}}}(M_Z) = \frac{\alpha_{s, \text{SM}}^{(5), \overline{\text{MS}}}(M_Z)}{1 - \Delta \alpha_{s, \text{SM}}(M_Z) - \Delta \alpha_s(M_Z)}
$$

with

⇒

 $\rightarrow$ 

$$
\Delta \alpha_{s,SM}(\mu) = \frac{\alpha_s}{2\pi} \left[ -\frac{2}{3} \log \frac{m_t}{\mu} \right]
$$

$$
\Delta \alpha_s(\mu) = \frac{\alpha_s}{2\pi} \left[ \frac{1}{2} - \sum_{SUSY \text{ particle } f} T_f \log \frac{m_f}{\mu} \right]
$$

$$
g_3^{\overline{\rm DR}}(M_Z)=\sqrt{4\pi\alpha_s^{\overline{\rm DR}}(M_Z)}
$$

Iteration step 1: calculate gauge couplings  $g_i^{\mathrm{DR}}(M_Z)$ 

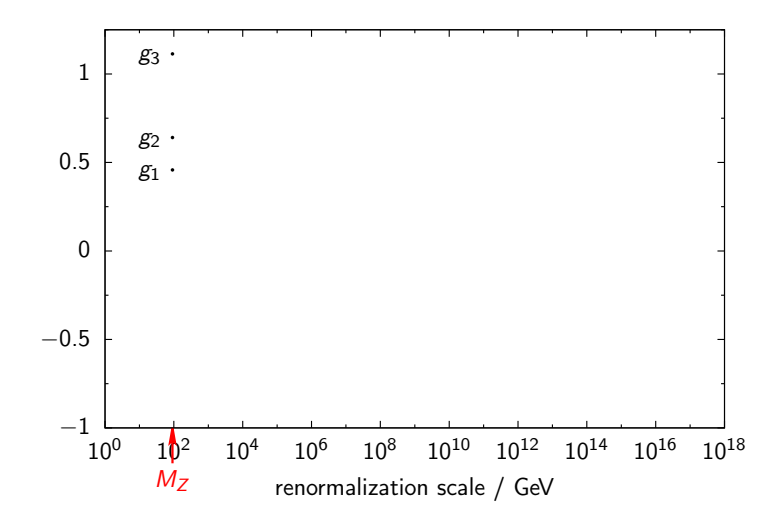

Iteration step 1: RG running of gauge couplings to  $M_X$ 

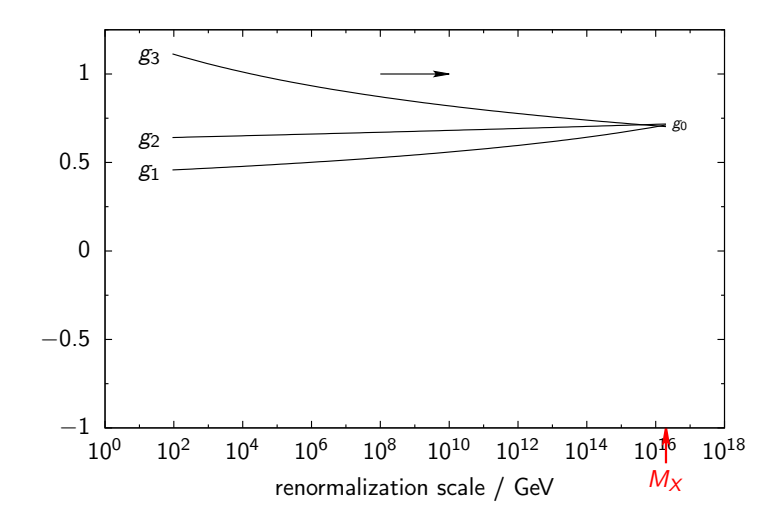

Iteration step 1: impose boundary conditions at  $M_X$ 

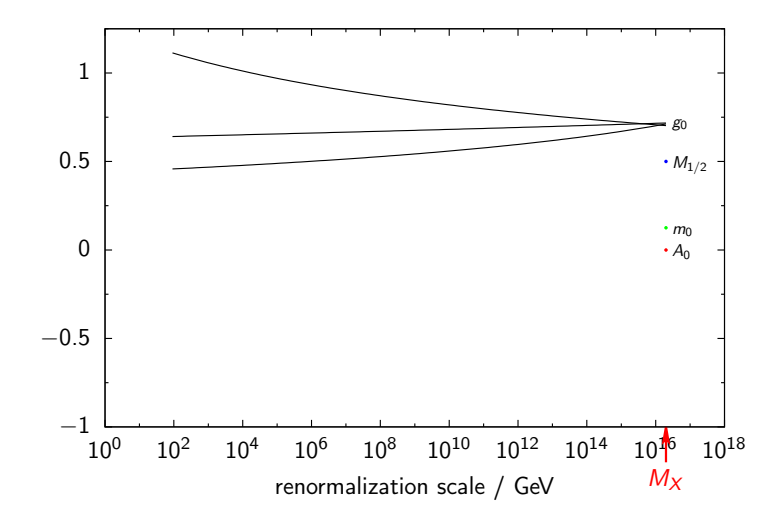

Iteration step 1: RG running to  $M<sub>S</sub>$ , impose EWSB conditions

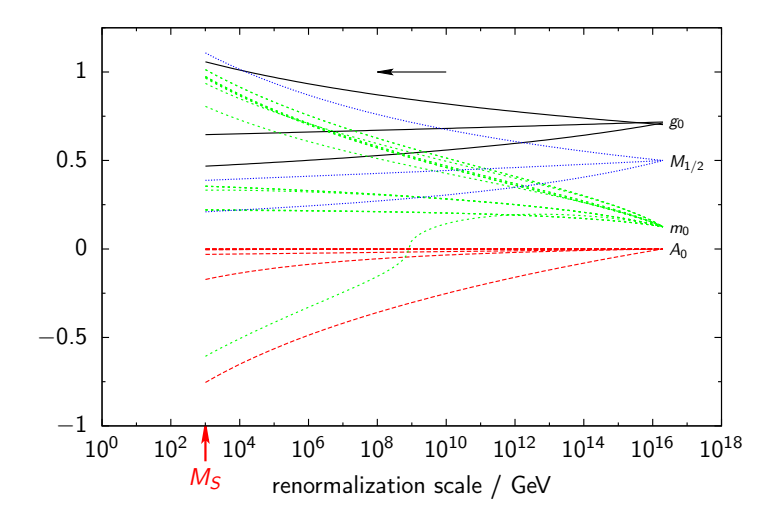

# Solve EWSB conditions

Solve EWSB conditions by fixing N model parameters  $(p_1, \ldots, p_N)$ :

$$
0 = \frac{\partial V^{\text{tree}}}{\partial v_i} - t_i(m_f) \qquad (i = 1, ..., N)
$$

For example: CMSSM solve for  $(\mu, B\mu)$ 

$$
0 = m_{h_1}^2 v_1 + |\mu|^2 v_1 - B\mu v_2 + \frac{\bar{g}^2}{8} (v_1^2 - v_2^2) v_1 - t_1(m_f)
$$
  

$$
0 = m_{h_2}^2 v_2 + |\mu|^2 v_2 - B\mu v_1 - \frac{\bar{g}^2}{8} (v_1^2 - v_2^2) v_2 - t_2(m_f)
$$

where  $\bar{g}^2 = g_Y^2 + g_2^2$ 

Iteration step 1: RG running to  $M_s$ , impose EWSB on  $(\mu, B\mu)$ 

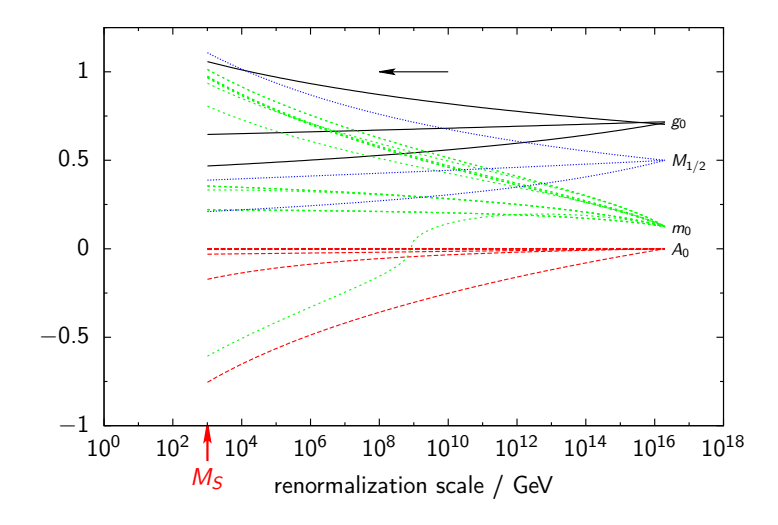

Iteration step 1: RG running to  $M_z$ 

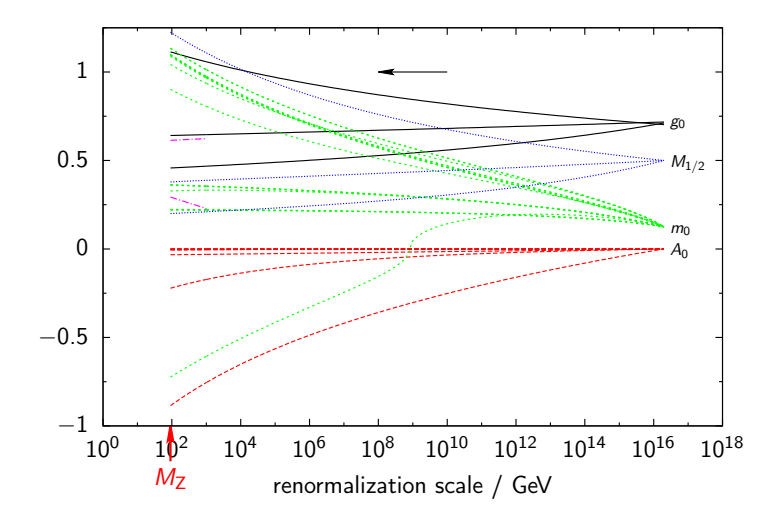

Iteration step 2:

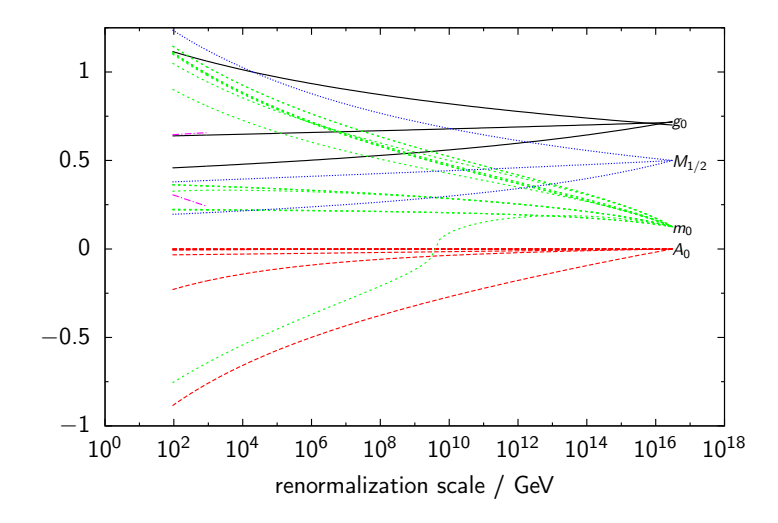

Iteration step 3:

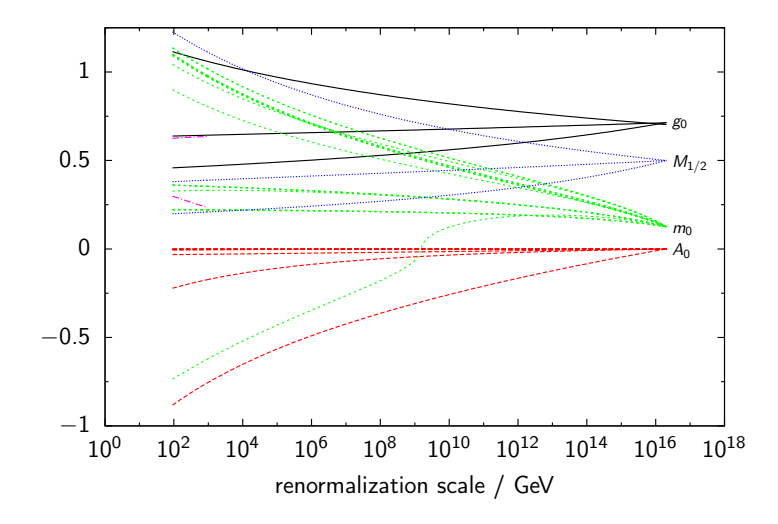

Iteration step 8: convergence

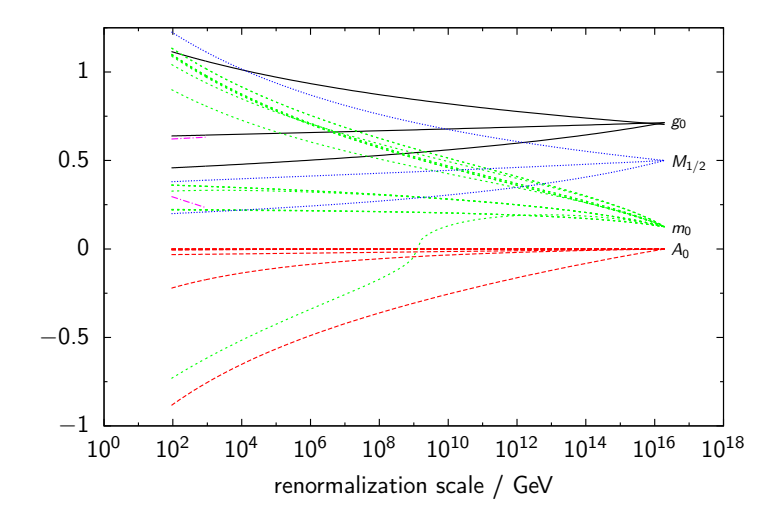

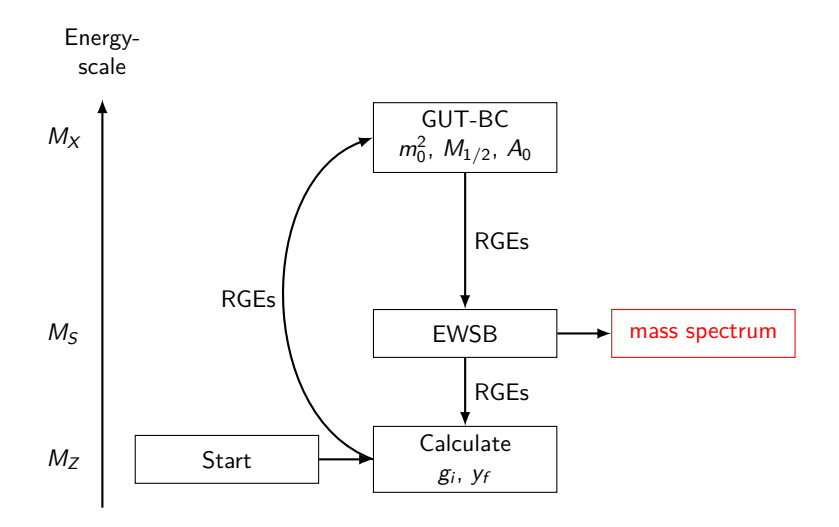

#### Calculate the pole mass spectrum

Solve for each particle  $f$ :

$$
0 = \det \left[ p^2 \mathbf{1} - M_f + \hat{\Sigma}_f(p^2) \right]
$$

For example  $f = Higgs$ :

$$
M_h = \begin{pmatrix} (M_h)_{11} & (M_h)_{12} \\ (M_h)_{12} & (M_h)_{22} \end{pmatrix}
$$
  
\n
$$
(M_h)_{11} = m_{h_1}^2 + |\mu|^2 + \frac{1}{8} (g_Y^2 + g_2^2)(3v_1^2 - v_2^2)
$$
  
\n
$$
(M_h)_{12} = -\frac{1}{2} (B\mu + B\mu^*) - \frac{1}{4} v_2 v_1 (g_Y^2 + g_2^2)
$$
  
\n
$$
(M_h)_{22} = m_{h_2}^2 + |\mu|^2 + \frac{1}{8} (g_Y^2 + g_2^2)(3v_2^2 - v_1^2)
$$
  
\n
$$
\hat{\Sigma}_h(\rho^2) = \Sigma_h(\rho^2) - \delta M_h^2 + (\rho^2 \mathbf{1} - M_h^2) \delta Z_h,
$$
  
\n
$$
\delta M_h^2 = \Sigma_h(\rho^2) \Big|_{\Delta}, \qquad \delta Z_h = -\Sigma_h'(\rho^2) \Big|_{\Delta}
$$

# **Contents**

#### n [Introduction](#page-2-0)

[Standard Modell](#page-2-0) [Supersymmetric extensions](#page-5-0)

#### **2** [Calculation of mass spectra](#page-25-0)

<span id="page-50-0"></span>[Physical problem statement](#page-26-0) [FlexibleSUSY: a SUSY spectrum generator generator](#page-29-0) [Algorithm to calculate the mass spectrum](#page-35-0)

#### <sup>3</sup> [Parameters scans in the CMSSM, NMSSM, USSM, E](#page-50-0)<sub>6</sub>SSM

## Parameters scans in the CMSSM, NMSSM, USSM, E<sub>6</sub>SSM

**Models:** CMSSM, NMSSM, USSM, E6SSM

mSUGRA-inspired GUT scale BCs:

 $(m_f^2)_{ij}(M_X) = m_0^2 \delta_{ij}$  $A^f_{ij}(M_X)=A_0$  $M_i(M_X) = M_{1/2}$ 

parameters fixed by EWSB conditions at  $M_s$ :

CMSSM:  $\mu$ ,  $B\mu$ NMSSM:  $\kappa, v_s, m_s^2$ USSM:  $m_{h_1}^2, m_{h_2}^2, m_s^2$  $E_6$ SSM:  $m_{h_1}^2, m_{h_2}^2, m_s^2$ 

2-dimensional scan over:  $m_0$ , tan  $\beta = v_2/v_1$ 

# CMSSM parameter scan

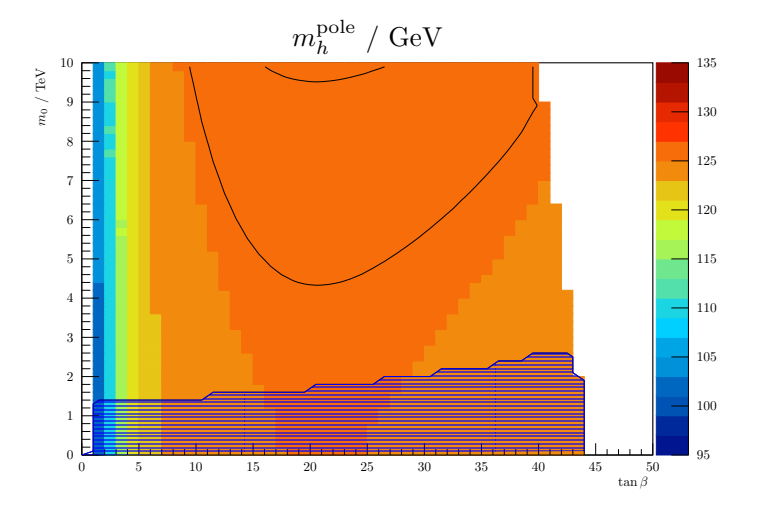

 $M_{1/2} = A_0 = 5$  TeV, sign  $\mu = +1$ Higgs mass contours at  $m_h^{\rm pole}=(125.7\pm 0.4)\,\rm{GeV}$ 

37 / 43

# NMSSM parameter scan

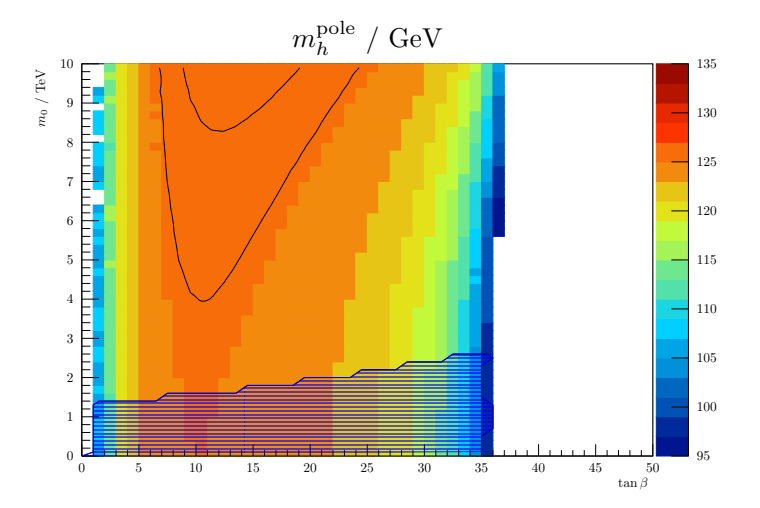

 $M_{1/2} = -A_0 = 5$  TeV,  $\lambda(M_X) = 0.1$ , sign  $v_s = +1$ Higgs mass contours at  $m_h^{\rm pole}=(125.7\pm 0.4)\,\rm{GeV}$ 

# USSM parameter scan

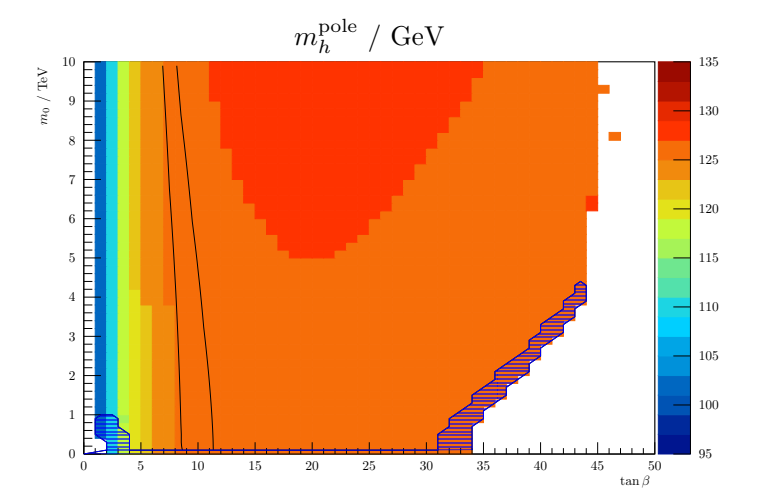

 $M_{1/2} = A_0 = 5$  TeV,  $\lambda(M_X) = 0.1$ ,  $v_s = 10$  TeV Higgs mass contours at  $m_h^{\rm pole}=(125.7\pm 0.4)\,\rm{GeV}$ 

# E6SSM parameter scan

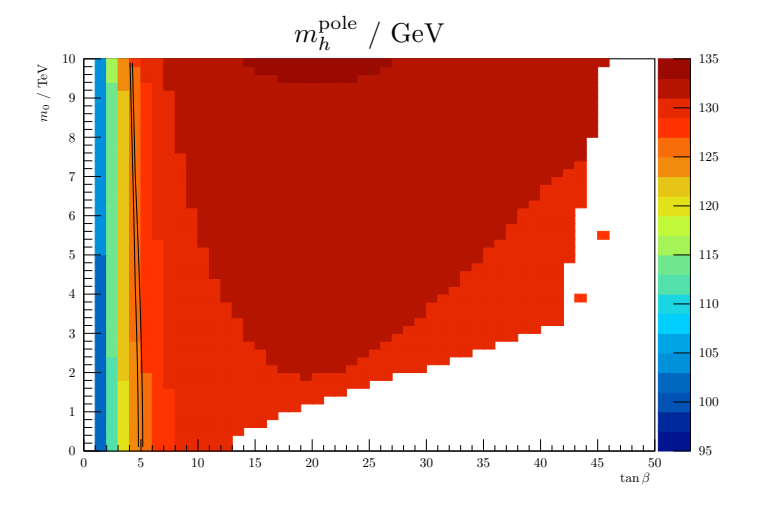

 $M_{1/2} = A_0 = 5$  TeV,  $\lambda(M_X) = \kappa(M_X) = 0.1, v_s = 10$  TeV Higgs mass contours at  $m_h^{\rm pole}=(125.7\pm 0.4)\,\rm{GeV}$ 

40 / 43

# **Conclusions**

Non-minimal SUSY models are attractive extensions of the SM.

#### **Advantages:**

- Solution of the hierarchy problem
- Solution of the *µ*-problem of the MSSM
- Dark matter candidate particles
- Gauge coupling unification
- Correct prediction of  $(g 2)$ <sup>*µ*</sup>
- Closer connection to supergravity models possible

#### **FlexibleSUSY**: general SUSY spectrum generator generator

Supported models:

• MSSM, CMSSM, NUH-MSSM, NMSSM, SMSSM, USSM, NUHM-E6SSM, MRSSM, TMSSM, *µν*SSM, . . .

<https://flexiblesusy.hepforge.org>

# Future plans for FlexibleSUSY

- More applications! (currently studied: MRSSM,  $E_6$ SSM, NE $_6$ SSM)
- support non-SUSY models (currently developed)
- 2-loop  $m_h$  from RGEs (currently developed)
- decays  $(h \rightarrow \gamma\gamma, \dots)$
- some observables ((g − 2)*µ*, . . . )
- interface to HiggsBounds
- *automatic* tower of effective field theories
- complex parameters (to study CP violation, etc.)

 $\bullet$  ...

# Thank you!

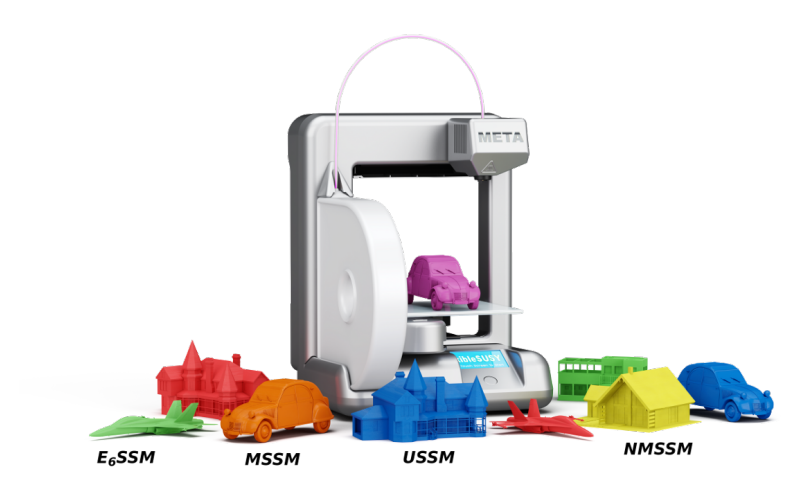

# Backup

# little Hierarchy problem

(m pole h ) <sup>2</sup> = (m tree h ) <sup>2</sup> + ∆m 2 <sup>h</sup> = (125*.*7 GeV) 2 (m tree h ) <sup>2</sup> ≈ m 2 Z cos<sup>2</sup> 2*β* | {z } MSSM + *λ* 2 v 2 2 sin<sup>2</sup> 2*β* | {z } NMSSM + m<sup>2</sup> Z 4 1 + 1 4 cos 2*β* 2 | {z } USSM*,*E6SSM ⇒ ∆m 2 <sup>h</sup> ≥ (87 GeV) <sup>2</sup> MSSM ⇒ m˜<sup>t</sup> ≫ m<sup>t</sup> (55 GeV) <sup>2</sup> NMSSM ⇒ m˜<sup>t</sup> m<sup>t</sup> (32 GeV) <sup>2</sup> UMSSM*,* E6SSM ⇒ m˜<sup>t</sup> *>* m<sup>t</sup>

# Renormierung von v

Allgemeine Renormierungstransformation:

$$
(\phi + v) \rightarrow \sqrt{Z}\phi + v + \delta v
$$
  
oder  $(\phi + v) \rightarrow \sqrt{Z}(\phi + v + \delta \overline{v})$ 

Mit  $\sqrt{Z} = 1 + \frac{1}{2}$  $\frac{1}{2}\delta Z$  folgt:

$$
\delta \mathbf{v} = \frac{1}{2} \delta Z \mathbf{v} + \delta \mathbf{\bar{v}}
$$

**Trick:** Hintergrundfeld einführen

$$
\phi \rightarrow \phi_{\text{eff}} = \phi + \hat{\phi} + \hat{v}
$$

$$
\phi_{\text{eff}} \rightarrow \sqrt{Z} \left[ \phi + \sqrt{\hat{Z}} \left( \hat{\phi} + \hat{v} \right) \right]
$$

Damit folgt für  $\hat{\phi} = 0$ 

$$
\delta v = \frac{1}{2} \left( \delta Z + \delta \hat{Z} \right) v
$$

$$
\beta v = (\gamma + \hat{\gamma}) v
$$

43 / 43

# Berechnung von *β*<sup>v</sup>

Allgemeine Eichtheorie:

$$
\beta_{\mathsf{v}}=(\gamma+\hat{\gamma})\mathsf{v}
$$

*γ . . .* anomale Dimension des Higgsfeldes [Machacek, Vaughn (1983)]

 $\hat{\gamma}$ ... anomale Dimension eines Hintergrundfeldes unbekannt!

# Berechnung von *β*<sup>v</sup>

 $\hat{q}_a$  K<sub> $\varphi_b$ </sub>

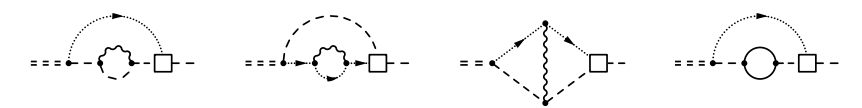

⇒

$$
\hat{\gamma}^{(1)} = \frac{\xi}{(4\pi)^2} 2g^2 C^2(S)
$$
  

$$
\hat{\gamma}^{(2)} = \frac{\xi}{(4\pi)^4} 2g^2 C^2(S)
$$
  

$$
\times \left[ g^2 (1+\xi) C^2(S) + g^2 \frac{7-\xi}{4} C_2(G) - Y^2(S) \right]
$$

# E6SSM-Schwellenkorrekturen

$$
g_i^{\overline{\text{DR}},\text{E}_6\text{SSM}}(Q)=g_i^{\overline{\text{MS}},\text{SM}}(Q)+\Delta g_i(Q) \qquad (i=1,2,3),
$$

$$
\Delta g_3(Q) = \frac{g_3^3}{(4\pi)^2} \left[ \frac{1}{2} - 2 \log \frac{m_{\tilde{g}}}{Q} - \frac{1}{6} \sum_{\tilde{q} \in \{\tilde{u}, \tilde{d}\}} \sum_{i=1}^3 \sum_{k=1}^2 \log \frac{m_{\tilde{q}_{ik}}}{Q} \right. \\ \left. - \frac{2}{3} \sum_{i=1}^3 \log \frac{m_{x_i}}{Q} - \frac{1}{6} \sum_{i=1}^3 \sum_{k=1}^2 \log \frac{m_{\tilde{x}_{ik}}}{Q} \right]
$$

# CE6SSM-Massenspektrum

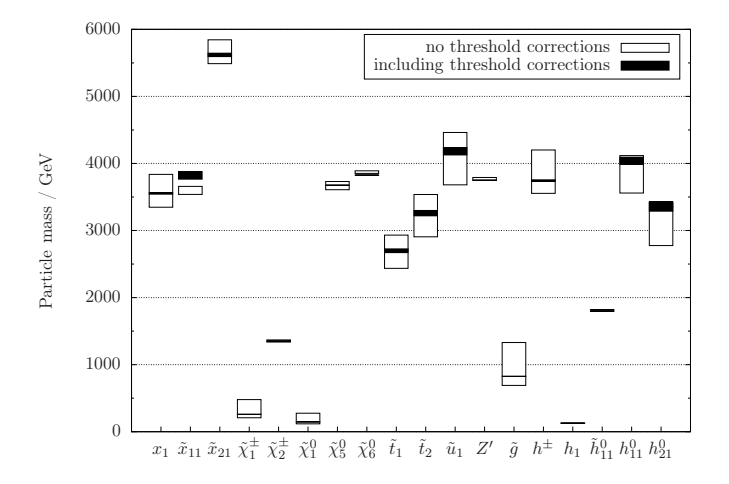

$$
\tan \beta = 35, \quad \lambda_{1,2,3} = \kappa_{1,2,3} = 0.2, \quad v_s = 10 \text{ TeV},
$$
  

$$
\mu' = m_{h'} = m_{\bar{h}'} = 10 \text{ TeV}, \quad B\mu' = 0,
$$
  

$$
T_{\text{match}} = \frac{1}{2} T_0 \dots 2 T_0, \quad T_0 = 1.9 \text{ TeV}
$$

43 / 43

### NMSSM Higgs-Masse SOFTSUSY vs. NMSPEC

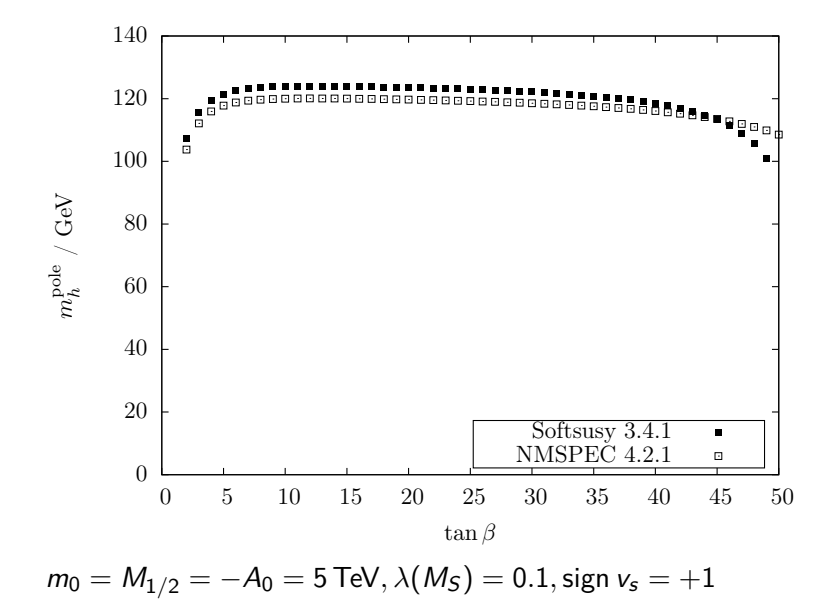

## NMSSM Higgs-Masse FlexibleSUSY vs. SOFTSUSY

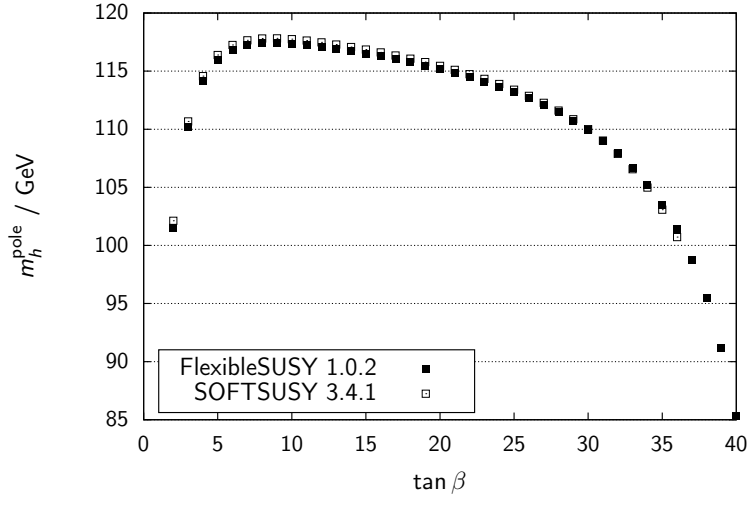

 $m_0 = M_{1/2} = -A_0 = 1$  TeV,  $\lambda(M_X) = 0.1$ , sign  $v_s = +1$ 

# CMSSM-Laufzeitvergleich

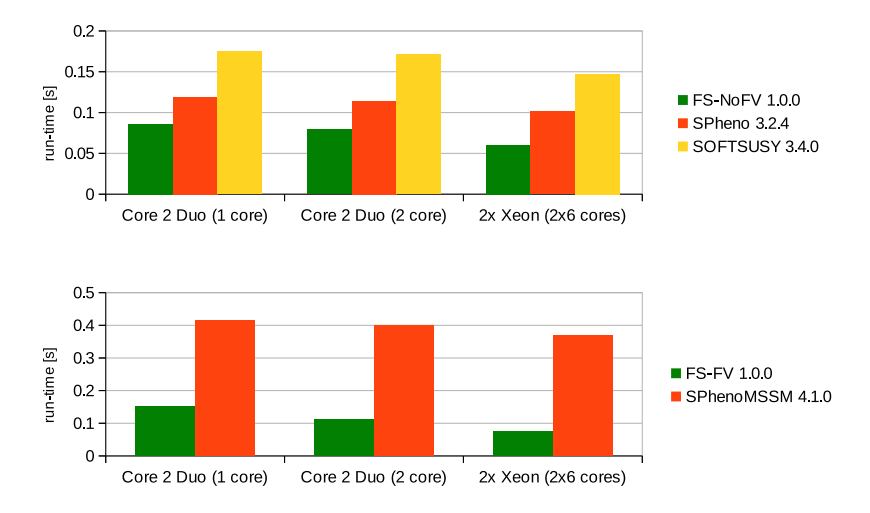

 $g++ 4.8.0$ , ifort 13.1.3 20130607

# Einfluss der *β*-Funktionen-Loop-Ordnung (MSSM)

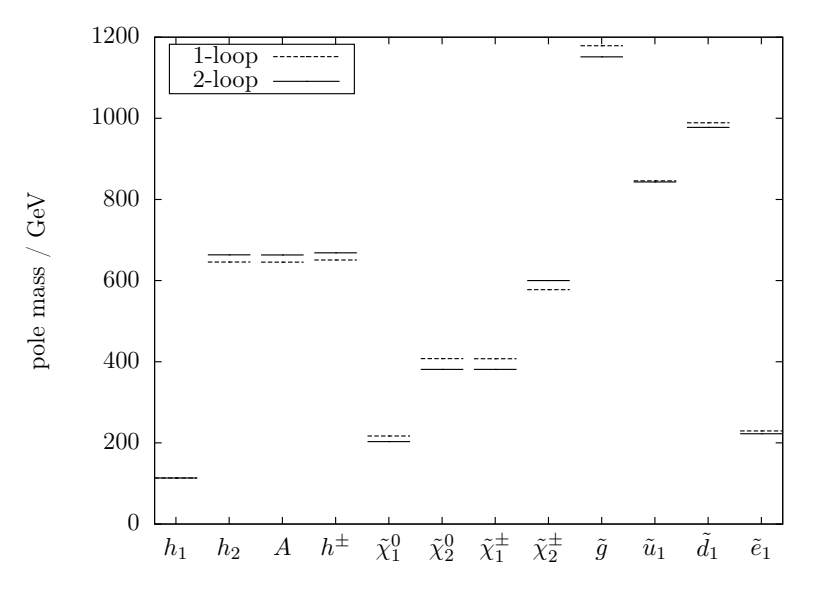

# Einfluss der Selbstenergie-Loop-Ordnung (MSSM)

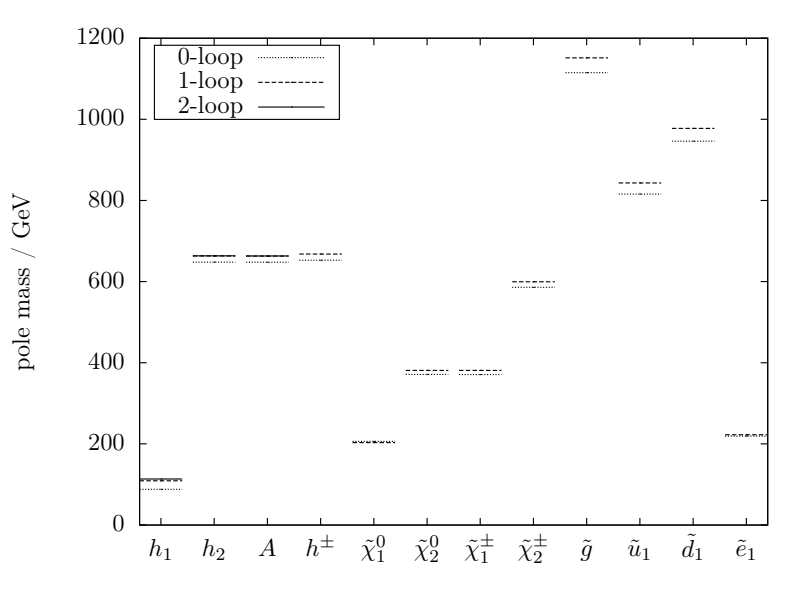

# Einfluss der Schwellenkorrekturen-Loop-Ordnung (MSSM)

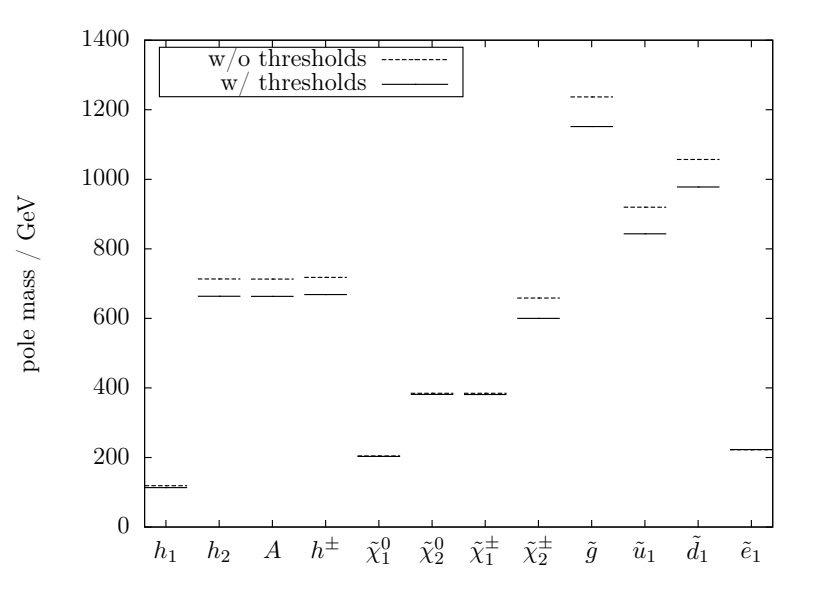

43 / 43
# NMSSM-SOFTSUSY vs. NMSSM-FlexibleSUSY

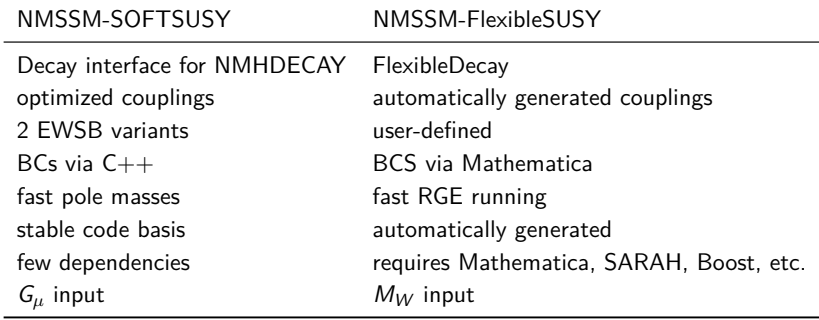

# NMSSM-Spektrumgenerator in FlexibleSUSY

1. Get the source code from <https://flexiblesusy.hepforge.org>

2. Create a NMSSM spectrum generator:

```
$ ./ install - sarah # if not already installed
$ ./ createmodel -- name = NMSSM
$ ./ configure -- with - models = NMSSM
$ make
```
3. Calculate spectrum for given parameter point (SLHA format):

```
$ ./models/NMSSM/run NMSSM.x \
   -- slha - input - file = models / NMSSM / LesHouches . in . NMSSM
Block MASS
   1000021 5.05906233E+02 # Glu
   1000024 1.46609728E+02 # Cha 1
   1000037 3.99399367E+02 # Cha_2
       37 4.33363816E+02 # Hpm_2
...
```
## Definition der NMSSM-Randbedinungen

\$ **cat** models / NMSSM / FlexibleSUSY .m

```
FSModelName = "NMSSM";
```

```
MINPAR = { 1, m0}, {2, m12}, {3, TanBeta}, {5, Azero} ;
```

```
EXTPAR = \{61, \text{ LambdaInput}\};
```

```
EWSBOutputParameters = \{ \{ [Kappa] \}, vS, ms2 };
```

```
SUSYScale = Sqrt [M[ Su [1]]* M[ Su [6]]];
```

```
HighScale = g1 == g2;
```

```
HighScaleInput = {
   {mHd2, m0^2}, {mHu2, m0^2}, {mq2, UNITMATRIX[3] m0^2},...
```

```
LowScale = SM[MZ];
```
};

### Generated NMSSM spectrum generator  $C_{++}$  code

```
typedef Two_scale T; // or Lattice
NMSSM<T> nmssm:
NMSSM_input_parameters input ;
QedQcd qedqcd ;
// create BCs
std:: vector<Constraint<T>*> constraints = {
   new NMSSM_low_scale_constraint <T>(input, qedqcd),
   new NMSSM_susy_scale_constraint <T >( input ) ,
   new NMSSM high scale constraint <T >(input)
};
// solve RG eqs. with the above BCs
RGFlow <T> solver:
solver. add model (& nmssm, constraints);
solver.solve();
nmssm.calculate_spectrum();
```
#### **MSSM**

$$
SU(3)_{c} \times SU(2)_{L} \times U(1)_{Y}
$$
  

$$
W_{MSSM} = \mu(H_{1}H_{2}) - y_{ij}^{e}(H_{1}L_{i})\bar{E}_{j} - y_{ij}^{d}(H_{1}Q_{i})\bar{D}_{j} - y_{ij}^{u}(Q_{i}H_{2})\bar{U}_{j}
$$
  

$$
h_{1}^{0} \rightarrow \frac{v_{1}}{\sqrt{2}} + h_{1}^{0}, \qquad h_{2}^{0} \rightarrow \frac{v_{2}}{\sqrt{2}} + h_{2}^{0},
$$

mSUGRA GUT constraint:

$$
(m_f^2)_{ij}(M_X) = m_0^2 \delta_{ij}
$$
  $(f = q, \ell, u, d, e, h_1, h_2),$   
\n
$$
A_{ij}^f(M_X) = A_0,
$$
  $(f = u, d, e),$   
\n
$$
M_i(M_X) = M_{1/2}
$$
  $(i = 1, 2, 3).$ 

EWSB output:  $\mu(M_S)$ ,  $B\mu(M_S)$ 

#### NMSSM

$$
W_{\text{NMSSM}} = \lambda S(H_1 H_2) - y_{ij}^e(H_1 L_i) \bar{E}_j - y_{ij}^d(H_1 Q_i) \bar{D}_j - y_{ij}^u(Q_i H_2) \bar{U}_j
$$
  
+ 
$$
\frac{\kappa}{3} S^3
$$

 $SU(3)_x \times SU(2)_L \times U(1)_Y$ 

$$
h_1^0 \rightarrow \frac{v_1}{\sqrt{2}} + h_1^0, \qquad h_2^0 \rightarrow \frac{v_2}{\sqrt{2}} + h_2^0, \qquad s \rightarrow \frac{v_s}{\sqrt{2}} + s
$$

mSUGRA-inspired GUT constraint:

$$
(m_f^2)_{ij}(M_X) = m_0^2 \delta_{ij}
$$
  $(f = q, \ell, u, d, e, h_1, h_2),$   
\n
$$
A_{ij}^f(M_X) = A_0,
$$
  $(f = u, d, e, \lambda, \kappa),$   
\n
$$
M_i(M_X) = M_{1/2}
$$
  $(i = 1, 2, 3).$ 

 $\textsf{EWSB}$  output:  $\kappa(M_S), \kappa_S(M_S), m_s^2(M_S)$ 

$$
SU(3)_c \times SU(2)_L \times U(1)_Y \times U(1)'
$$
  

$$
W_{\text{USSM}} = \lambda S(H_1 H_2) - y_{ij}^e(H_1 L_i) \bar{E}_j - y_{ij}^d(H_1 Q_i) \bar{D}_j - y_{ij}^u(Q_i H_2) \bar{U}_j
$$

$$
h^0_1\rightarrow \frac{v_1}{\sqrt{2}}+h^0_1,\qquad h^0_2\rightarrow \frac{v_2}{\sqrt{2}}+h^0_2,\qquad s\rightarrow \frac{v_s}{\sqrt{2}}+s
$$

mSUGRA-inspired GUT constraint:

$$
(m_f^2)_{ij}(M_X) = m_0^2 \delta_{ij}
$$
  $(f = q, \ell, u, d, e),$   
\n
$$
A_{ij}^f(M_X) = A_0,
$$
  $(f = u, d, e, \lambda),$   
\n
$$
M_i(M_X) = M_{1/2}
$$
  $(i = 1, 2, 3, 4).$ 

EWSB output:  $m_{h_1}^2(M_S), m_{h_2}^2(M_S), m_s^2(M_S)$ 

### $E_6$ SSM

$$
SU(3)_{c} \times SU(2)_{L} \times U(1)_{Y} \times U(1)_{N}
$$
  

$$
SSM = \lambda_{3} S_{3} (H_{13} H_{23}) - y_{ii}^{e} (H_{13} L_{i}) \bar{E}_{i} - y_{ii}^{d} (H_{13} Q_{i}) \bar{D}_{i} - y_{ii}^{u} (Q_{i} Q_{i})
$$

 $C11(2) \dots C11(2) \dots 11(1) \dots 11(1)$ 

$$
\mathcal{W}_{E_6SSM} = \lambda_3 S_3 (H_{13}H_{23}) - y_{ij}^e (H_{13}L_i) \bar{E}_j - y_{ij}^d (H_{13}Q_i) \bar{D}_j - y_{ij}^u (Q_i H_{23}) \bar{U}_j + \kappa_{ij} S_3 (X_i \bar{X}_j) + \lambda_{\alpha\beta} S_3 (H_{1\alpha}H_{2\beta}) + \mu' (H'\bar{H}')
$$

$$
h^0_1\rightarrow \frac{v_1}{\sqrt{2}}+h^0_1,\qquad h^0_2\rightarrow \frac{v_2}{\sqrt{2}}+h^0_2,\qquad s\rightarrow \frac{v_s}{\sqrt{2}}+s
$$

mSUGRA-inspired GUT constraint:

$$
(m_f^2)_{ij}(M_X) = m_0^2 \delta_{ij} \qquad (\forall \text{ scalars, except } h_1, h_2, s),
$$
  
\n
$$
A_{ij}^f(M_X) = A_0, \qquad (f = u, d, e, \lambda, \kappa),
$$
  
\n
$$
M_i(M_X) = M_{1/2} \qquad (i = 1, 2, 3, 4).
$$

EWSB output:  $m_{h_1}^2(M_S), m_{h_2}^2(M_S), m_s^2(M_S)$ 

 $i,j,k$ 

# Brechung der E<sup>6</sup>

het. Stringtheorie: 
$$
E_8 \times E'_8
$$

\n↓

\nSUSY-Eichtheorie:  $E_6 \rightarrow SO(10) \times U(1)_\psi$ 

\n↓  $SU(5) \times U(1)_\chi$ 

\n↓  $SU(3)_c \times SU(2)_L \times U(1)_\gamma$ 

\nhet. Stringtheorie:  $SO(32)$ 

\n↓

\nSUSY-Eichtheorie:  $SO(10) \times U(1)_\psi$ 

\n↓  $SU(5) \times U(1)_\chi$ 

\n↓  $SU(5) \times U(1)_\chi$ 

\n↓  $SU(3)_c \times SU(2)_L \times U(1)_\gamma$ 

## Brechung der  $E_6$

Zerlegung der  $E_6$  bezüglich  $SO(10) \times U(1)_\psi$ :

$$
{\begin{aligned}&({\bf 27})_{E_6}\rightarrow({\bf 16},{\bf 1})+({\bf 10},-2)+({\bf 1},{\bf 4})\\&({\bf 78})_{E_6}\rightarrow({\bf 45},0)+({\bf 16},-3)+(\overline{\bf 16},{\bf 3})+({\bf 1},0)\end{aligned}}
$$

Zerlegung der SO(10) bezüglich SU(5) × U(1)*χ*:

$$
{\begin{aligned}&(\textbf{10})_{SO(10)}\rightarrow(\textbf{5},-2)+(\overline{\textbf{5}},2)\\&(\textbf{45})_{SO(10)}\rightarrow(\textbf{24},0)+(\textbf{10},-4)+(\overline{\textbf{10}},4)+(\textbf{1},0)\\&(\textbf{16})_{SO(10)}\rightarrow(\textbf{10},1)+(\overline{\textbf{5}},-3)+(\textbf{1},5)\end{aligned}}
$$

#### Dynkin-Diagramme halbeinfacher Lie-Algebren ÂÁ<sup>Ã</sup>

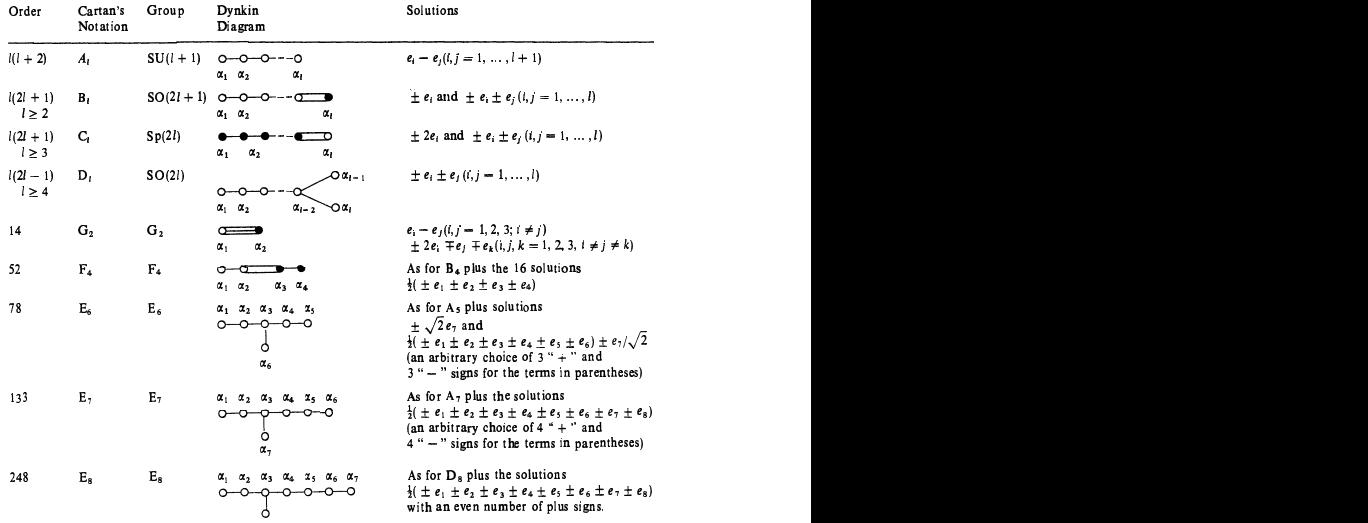

 $U(1) \subset SU(2) \subset SU(3) \subset SU(4) \subset SU(5) \subset SO(10) \subset E_6 \subset E_7 \subset E_8$ 

# E6SSM EWSB-Gleichungen (tree-level)

$$
0 = \frac{\partial V}{\partial v_1} = m_{h_{13}}^2 v_1 - \frac{\lambda_3 A_{\lambda_3}}{\sqrt{2}} v_5 v_2 + \frac{\lambda_3^2}{2} (v_2^2 + v_5^2) v_1 + \frac{\bar{g}^2}{8} (v_1^2 - v_2^2) v_1
$$
  
+  $\frac{g_N^2}{2} \left( \frac{N_{H_{13}}}{2} v_1^2 + \frac{N_{H_{23}}}{2} v_2^2 + \frac{N_{5_3}}{2} v_5^2 \right) \frac{N_{H_{13}}}{2} v_1$   

$$
0 = \frac{\partial V}{\partial v_2} = m_{h_{23}}^2 v_2 - \frac{\lambda_3 A_{\lambda_3}}{\sqrt{2}} v_5 v_1 + \frac{\lambda_3^2}{2} (v_1^2 + v_5^2) v_2 + \frac{\bar{g}^2}{8} (v_2^2 - v_1^2) v_2
$$
  
+  $\frac{g_N^2}{2} \left( \frac{N_{H_{13}}}{2} v_1^2 + \frac{N_{H_{23}}}{2} v_2^2 + \frac{N_{5_3}}{2} v_5^2 \right) \frac{N_{H_{23}}}{2} v_2$   

$$
0 = \frac{\partial V}{\partial v_5} = m_{s_3}^2 v_5 - \frac{\lambda_3 A_{\lambda_3}}{\sqrt{2}} v_1 v_2 + \frac{\lambda_3^2}{2} (v_1^2 + v_2^2) v_5
$$
  
+  $\frac{g_N^2}{2} \left( \frac{N_{H_{13}}}{2} v_1^2 + \frac{N_{H_{23}}}{2} v_2^2 + \frac{N_{5_3}}{2} v_5^2 \right) \frac{N_{5_3}}{2} v_5$ 

mit  $\bar{g}^2 = g_Y^2 + g_2^2$ 

## Gravity Mediated SUSY Breaking (PMSB)

Superpotential includes effective gravitational interactions:

$$
W = W_{\text{MSSM}} - \frac{1}{M_{\text{Pl}}} \left[ y^{Xijk} X \Phi_i \Phi_j \Phi_k + \mu^{Xij} X \Phi_i \Phi_j + \cdots \right]
$$

$$
K = \Phi_i^{\dagger} \Phi_i + \frac{1}{M_{\text{Pl}}} \left[ n^{ij} X + \bar{n}^{ij} X^{\dagger} \right] \Phi_i^{\dagger} \Phi_j - \frac{1}{M_{\text{Pl}}^2} k^{ij} X X^{\dagger} \Phi_i^{\dagger} \Phi_j
$$

 $X$  and  $X^{\dagger}$  break SUSY via an F-term VEV:

$$
X \to \theta \theta \langle F \rangle \qquad \qquad X^{\dagger} \to \bar{\theta} \bar{\theta} \langle F \rangle^*
$$

Integrate X out  $\Rightarrow$ 

$$
-\mathcal{L}_{soft} = \frac{\langle F \rangle}{M_{\text{Pl}}} \left[ f_A \lambda^A \lambda^A + g^{ijk} \phi_i \phi_j \phi_k + h^{ij} \phi_i \phi_j + k^i \phi_i + \text{h.c.} \right] + \frac{|\langle F \rangle|^2}{M_{\text{Pl}}^2} m^{ij} \phi_i^* \phi_j
$$

## Gauge Mediated SUSY Breaking (GMSB)

Messenger Superfields transform under  $SU(3)_{c} \times SU(2)_{L} \times U(1)_{Y}$ :

$$
\mathcal{Q}=(3,1,-1/3),\quad \ell=(1,2,1/2),\quad \overline{\mathcal{Q}},\quad \overline{\ell}
$$

Coupled to a gauge singlet  $S$  in the messenger sector:

$$
\mathcal{W}_{\text{mess}} = y_2 S \ell \overline{\ell} + y_3 S \mathcal{Q} \overline{\mathcal{Q}}
$$

Scalar and F-component of S get VEVs  $\langle S \rangle$  and  $\langle F_S \rangle$ 

⇒ SUSY broken in messenger sector

SUSY breaking is communicated to the MSSM via loop diagrams:

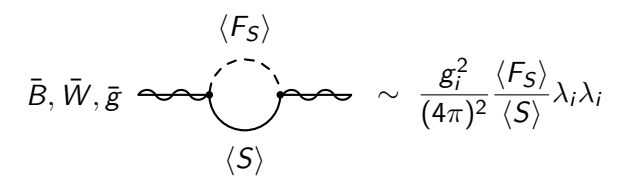

#### **ATLAS SUSY Searches\* - 95% CL Lower Limits**

Status: ICHEP 2014

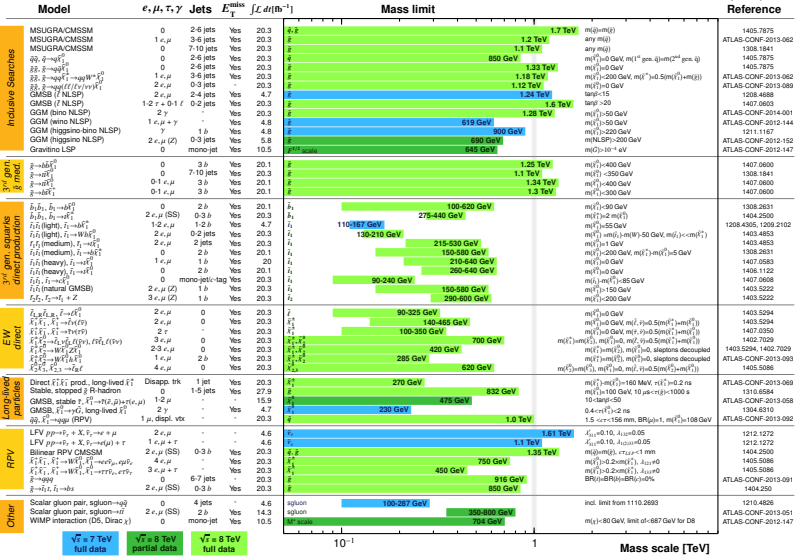

\*Only <sup>a</sup> selection of the available mass limits on new states or phenomena is shown. All limits quoted are observed minus <sup>1</sup>σ theoretical signal cross section uncertainty.

**ATLAS** Preliminary

√ *s* = 7, 8 TeV

#### **Summary of CMS SUSY Results\* in SMS framework**

**ICHEP 2014**

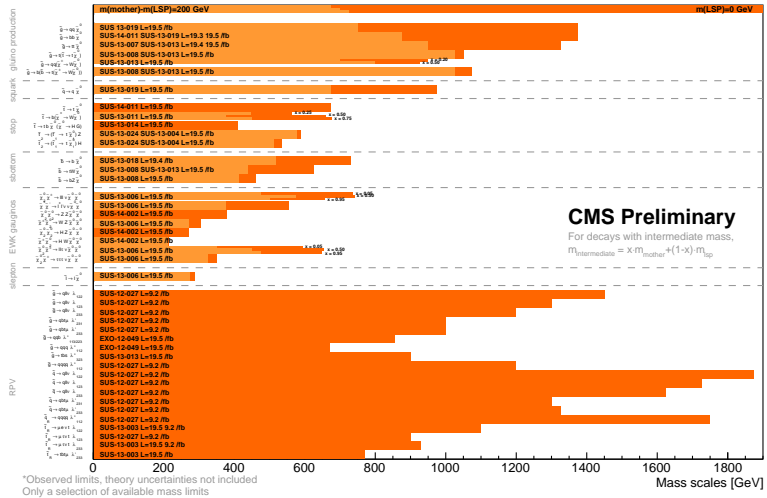

Probe \*up to\* the quoted mass limit